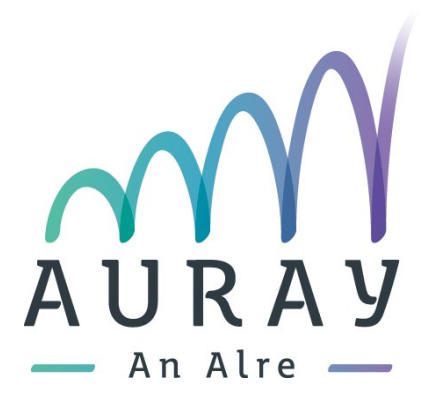

# La Musique Assistée par Ordinateur à l'école de musique d'Auray

## **M.A.O - Rentrée 2022**

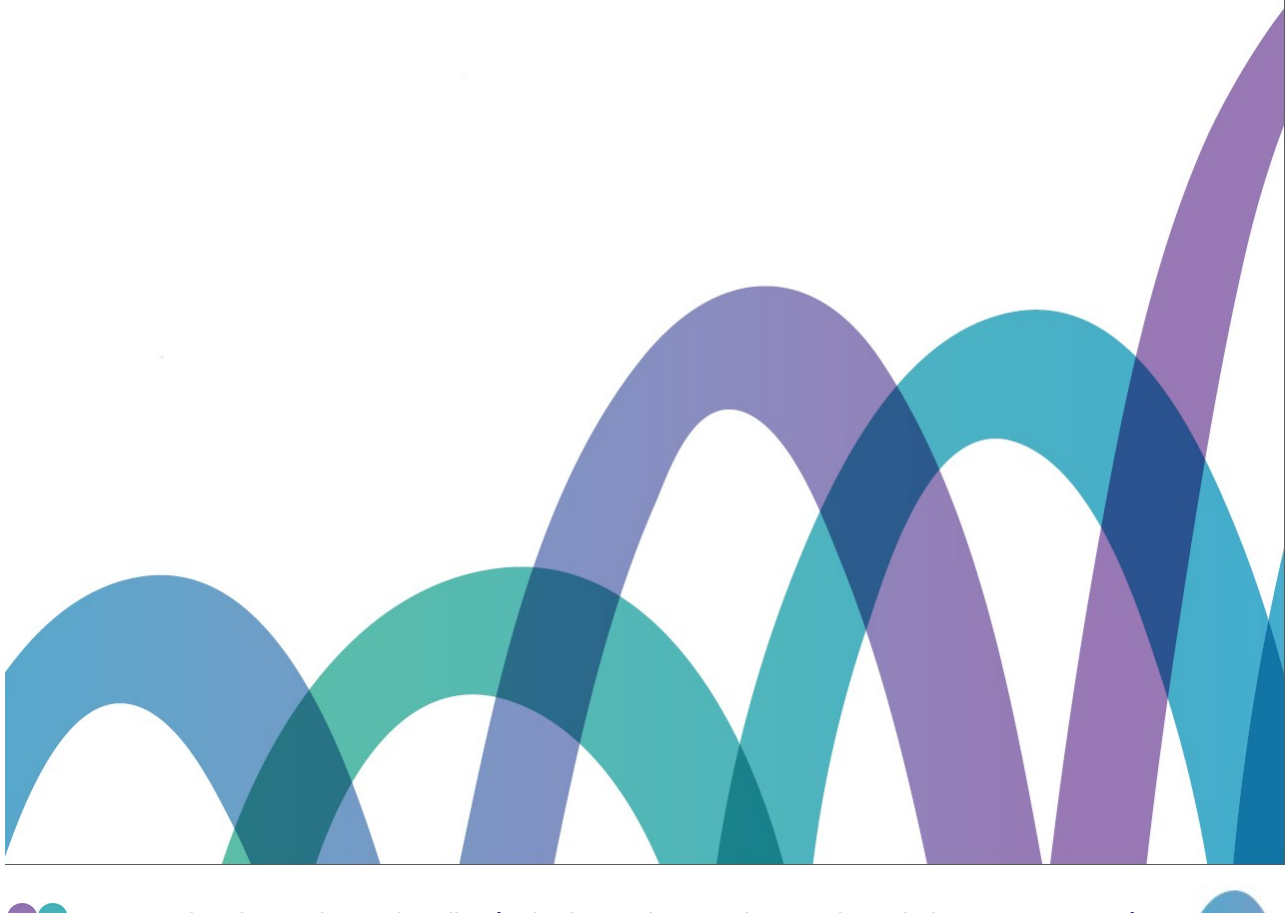

Auray - Direction Action Culturelle, école de musique - Mise en place de la M.A.O - Rentrée 2022 dernière MAJ : 02/07/22

## **Table des matières**

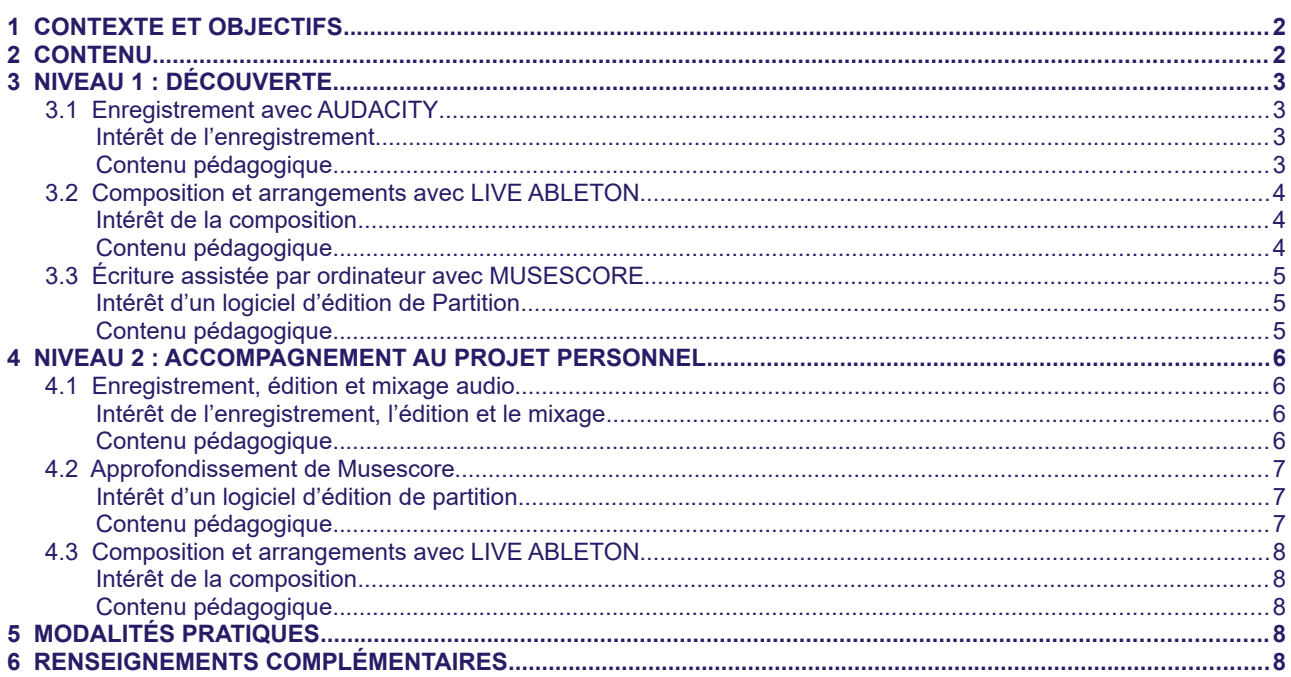

## <span id="page-1-1"></span>1 Contexte et objectifs

En lien avec les évolutions numériques actuelles, l'école de musique intègre dans son offre de formation globale des modules de MAO à destination des adolescents de second cycle, à partir de la rentrée 2021.

### **Qu'est ce que la MAO ?**

La Musique Assistée par Ordinateur désigne le processus de création musicale aidée par l'informatique, grâce à différents logiciels.

Les modules de MAO offrent toutes les clés nécessaires pour comprendre et composer sa propre musique. Les cours abordent les bases de la théorie et de la prise de son, de l'environnement technique et du matériel tout autant que des outils contemporains de création sonore.

L'acquisition de compétences en MAO, permettra aux futurs musiciens amateurs de développer leur autonomie tant sur scène qu'à la maison (enregistrement).

## <span id="page-1-0"></span>2 Contenu

Depuis la rentrée 2021, les ateliers de Musique Assistée par Ordinateur sont décomposés en trois modules :

- enregistrement
- composition et arrangement
- écriture (de partitions)

Ces ateliers ont pour but de rendre plus autonomes les jeunes musiciens dans leur pratique amateur en leur permettant d'enregistrer leur musique, de l'écrire puis de la partager avec d'autres musiciens.

### **La MAO dans le projet pédagogique de l'école**

Sur le plan pédagogique, la MAO fait partie du cursus musical pour les élèves de second cycle. Dans le cadre de leur formation, les élèves peuvent choisir entre la formation musicale classique, la formation musicale "arrangements" et la MAO.

Les différents ateliers seront évalués et permettront en complément des autres notions de formation musicale de se voir attribuer un diplôme de fin de second cycle en formation musicale.

Les ateliers sont également accessibles aux adolescents extérieurs à l'école de musique ayant déjà une pratique de la Musique Assistée par Ordinateur.

Il existe deux niveaux :

- un premier, permettant la découverte des outils
- un second niveau où les participants seront accompagnés à construire leur projet musical personnel, aboutissant sur une restitution publique.

## <span id="page-2-3"></span>3 Niveau 1 : Découverte

### <span id="page-2-2"></span>3.1 Enregistrement avec AUDACITY

### <span id="page-2-1"></span> **Intérêt de l'enregistrement**

AUDACITY est un logiciel d'édition audio ainsi que d'enregistrement de sons numériques.

Il permet l'enregistrement audio en multipistes depuis des sources multiples (micros, samples). Cette technique permettra au musicien amateur d'être autonome sur la production d'une bande Démo afin de partager sa musique avec le plus grand nombre.

Cette compétence est indispensable de nos jours pour promouvoir sa musique ou simplement la partager avec des amis.

### <span id="page-2-0"></span> **Contenu pédagogique**

- Consignes élémentaires de sécurité dans le cadre de la manipulation de matériel (câbles, micro, amplificateurs, table, etc...). Utilisation de l'électricité (consignes de base sur l'attention à porter à l'installation et à l'état de l'équipement ainsi qu'aux conditions d'utilisation).
- Présentation des différents types de micro et de leur utilisation dans les grandes lignes.
- Prise de conscience de l'influence de l'environnement sur le son lors d'une séance d'enregistrement. Quelques tuyaux pour tenter d'éviter de trop "salir" une prise de son dans un environnement non dédié à cela (typiquement dans sa chambre pour la MAO).
- Installation pour la prise de son. Choix du micro, utilisation de l'alimentation fantôme pour les micros statiques.
- Réglages des niveaux (gain, volume), premiers essais pour ajuster.
- Les participants réinstallent l'environnement, câblent et mettent sous tension dans l'ordre les équipements audio. Courte séance de tests/réglages des niveaux notamment.
- Enregistrement courts extraits d'une voix, puis d'une guitare, puis d'un clavier (entrée ligne).
- Pour chaque séance : écoute, contrôle du son à l'oreille, contrôle du son sur les affichages. Nouvel enregistrement pour ajuster, affiner, essayer. Nouvelle écoute pour choisir la meilleure version.
- Enregistrement d'une voix par dessus guitare ou clavier en 2ème prise dans Audacity et Live.
- Début d'édition audio, choix des versions, nettoyage des fichiers et classement.
- Initiation à l'édition audio. Le son dans l'espace (hauteur, largeur, profondeur). Importance d'un bon départ, attention aux réglages niveaux de chaque piste, notion de « headroom », panoramique.
- Mono, Stéréo ? faire une stéréo avec du mono. Décalage de pistes pour donner du «corps» au son.
- Utilisation d'un Equaliseur (EQ) et quelques applications typiques. Utilisation de la compression, d'une réverbe, du bounce dans différents formats et écoute/comparaison sur différents supports (enceintes, casque, téléphone, ordinateur).

### <span id="page-3-2"></span>3.2 Composition et arrangements avec LIVE ABLETON

### <span id="page-3-1"></span> **Intérêt de la composition**

LIVE est un logiciel qui permet de créer sa propre musique.

C'est un séquenceur (DAW) qui permet de traiter en même temps des sources audio et midi. Avec LIVE d'ABLETON, nous allons configurer, construire et organiser un set, enregistrer, importer, exporter, composer, piloter, mixer, éditer...

Bref, une ouverture à des possibilités infinies de création musicale !

### <span id="page-3-0"></span> **Contenu pédagogique**

- Comprendre et savoir se repérer dans l'environnement d'ABLETON LIVE. Prise en main et concepts généraux du logiciel
- Configuration Audio et Midi. Mode Arrangement/Session
- Notion de clips, Bibliothèque
- Création d'une boucle midi : onstruments virtuels et Rack
- Gestion du tempo et de la mesure
- Mise en boucle
- Sauvegarde du projet
- Enregistrement Audio : réglage Audio, branchement carte son, Routing…
- Mode enregistrement. Utilisation du WARP et mise en boucle
- Utilisation des effets audio (équaliseur, compresseur…)
- Créer sa propre musique : importation de fichiers Midi/Audio (Sample)
- Faire jouer ensemble ces fichiers (Edition)
- Organiser le set (les scènes, les clips, les effets…) en mode Session ou Arrangement
- Composer sa musique (choix du rythme, de l'harmonie, de la mélodie, des sons, de la structure...)
- Notion de mixage afin d'avoir un son cohérent
- Utilisation d'un contrôleur midi pour une utilisation live du logiciel
- Sauvegarde du projet

### <span id="page-4-2"></span>3.3 Écriture assistée par ordinateur avec MUSESCORE

### <span id="page-4-1"></span> **Intérêt d'un logiciel d'édition de partition**

L'intérêt de l'édition musicale numérique est de pouvoir noter, tester et manipuler des idées musicales personnelles, des idées et des désirs de compositions, de transcriptions et d'arrangements.

MUSESCORE est un logiciel de notation et de composition musicale.

#### <span id="page-4-0"></span> **Contenu pédagogique**

Les objectifs principaux de ce module sont les suivants :

- Comprendre et se sentir à l'aise dans la manipulation de l'édition musicale et de Musescore en particulier.
- Mettre en œuvre une idée ou un projet personnel.

Cette initiation sera constituée de trois ateliers qui englobent l'essentiel de ce qu'il y a à connaître pour être relativement libre de ses choix et autonome en ce qui concerne l'écriture de partitions.

Chacun des ateliers sera si possible, lié à un projet personnel de l'élève ou à minima une ou plusieurs œuvres, schémas structurels (Blues, Ballade,…) qui serviront de cas pratiques. Les œuvres seront à définir avec les participants.

Axe 1 : Présentation de l'édition de partition

- Les différents logiciels disponibles : Finale et Finale Notepad, Flat.io, Sibelius, Cubascore, Lilypond, OpenMusic
- L'intérêt des logiciels d'édition de partition : écrire et entendre, transposer facilement, portage vers d'autres logiciels de musique via le midi et le format MusicXml
- Présentation de MUSESCORE : lancement, création de partition, saisie des notes, le mode Édition, l'espace de travail, les palettes de travail, les mesures, les voix, les commandes de base (copier, coller, annuler, rétablir, etc…), la notion de tonalité réelle et d'ambitus des instruments

Axe 2 : Organiser la notation

• Découvrir les notions complexes : barres de mesure, les clefs, les armures, les altérations, les articulations et les ornements, les divisions irrégulières (triolets), les transpositions, répétitions, sauts et alternatives de reprises, notation pour batterie, tablature de guitare, grille et symboles d'accords, textes de portées et de systèmes, paroles

Axe 3 : La mise en forme et la mise en page

- Rendre la partition facile à lire pour un musicien
- Export et midi : Xxporter les différentes parties dans différents formats, exporter vers d'autres logiciels de partition, exporter vers un séquenceur ou une DAW (Ableton Live par exemple).

## <span id="page-5-3"></span>4 Niveau 2 : Accompagnement au projet

### personnel

L'objectif est de poursuivre la pratique du numérique et axer le travail vers l'accompagnement d'un projet musical personnel au moyen des outils numériques.

Cette seconde année permettra donc d'aboutir vers une production d'un projet personnel.

L'enjeu est de pouvoir proposer une restitution publique lors d'un évènement culturel du territoire. Cet atelier sera accessible aux élèves de l'école de musique ayant déjà suivi la première année de découverte mais aussi élèves extérieurs, musiciens amateurs, ayant une petite maîtrise de l'outil informatique et le souhait de travailler et de présenter un projet personnel.

### 4.1 Enregistrement, édition et mixage audio

### <span id="page-5-2"></span><span id="page-5-1"></span> **Intérêt de l'enregistrement, l'édition et le mixage**

Le but de cette 2ème année de pratique est l'approfondissement et le développement de toutes les notions abordées la 1ère année.

### <span id="page-5-0"></span> **Contenu pédagogique**

Enregistrement

- Mise en pratique 2 fois dans l'année des connaissances de l'enregistrement au cours d'une audition, d'un atelier de pratique collective. Les élèves devront réaliser une prise de son de manière autonome mais supervisée.
- Le matériel sonore enregistré sera ensuite édité et mixé lors des cours suivants. En outre, il pourra également servir au module dédié à l'utilisation du logiciel « Live » notamment pour créer des boucles et des échantillons.

#### Édition audio et pré-mix

- Approfondissement des connaissances de l'édition audio : nettoyer, couper/copier/coller, dupliquer, organiser les pistes, faire des choix musicaux en fonction de ce qu'on entend.
- Apprendre, petit à petit, à organiser sa séance de travail en suivant un déroulement « logique ».
- Une fois le morceau en ordre, établir un premier réglage des niveaux en fonction de choix esthétiques /artistiques (choix du moment le plus important d'un morceau, choix des instruments les plus importants, etc.).

#### **Mixage**

- Apprentissage des outils de traitements présents dans le logiciel « Live » , volume, hauteur et traitement de temps du son. Expérimentation de différentes techniques et astuces possibles pour corriger certains problèmes sonores, enrichir la stéréo, donner de l'espace.
- Réalisation du mixage complet d'un enregistrement et export dans différents formats et gravure CD.

### 4.2 Approfondissement de MUSESCORE

### <span id="page-6-2"></span><span id="page-6-0"></span> **Intérêt d'un logiciel d'édition de partition**

L'intérêt de l'édition musicale numérique est de pouvoir noter, tester et manipuler des idées musicales personnelles, des idées et des désirs de compositions, de transcriptions et d'arrangements.

**Objectif : l**a deuxième année a pour objectif d'approfondir les connaissances et la pratique de l'édition de partition via le logiciel MUSESCORE, d'en expérimenter les possibilités. L'approfondissement se fait en deux modules tout au long de l'année scolaire.

### <span id="page-6-1"></span> **Contenu pédagogique**

Chacun des modules sera, tant que faire se peut, lié à un projet personnel de l'élève ou à minima une ou plusieurs œuvres, schémas structurels (Blues, Ballade,…) qui serviront de cas pratiques (œuvres à définir avec les participants).

Les axes ne seront pas abordés chronologiquement mais en relation avec les projets ou les œuvres abordées. Il est possible que tout ne soit pas abordé dans l'année.

Axe I : Acquérir des automatismes d'entrée de données et d'utilisation

- Construction d'une interface et d'un environnement de travail personnalisé<br>• Utilisation avancée des possibilités du logiciel
- Utilisation avancée des possibilités du logiciel
- Utilisation avancée des plugins
- Utilisation avancée des différents modes d'entrée
- Utilisation-synchronisation d'interfaces utilisateurs Midi/USB
- Branchement et synchronisation
- Rudiments du langage midi
- Programmer des paramètres

Axe II : Acquérir une connaissance plus importante des codes liés à chaque instrument dans une partition

- Les cordes
- Les claviers
- Les percussions
- Les vents
- Les instruments extra-occidentaux
- La mise en page de partitions plus complexes

Axe III : L'utilisation du logiciel comme zone d'expérimentation mélodique, rythmique, timbrale et texturée.

La page blanche n'est pas un mythe elle est souvent le quotidien d'un créateur, le logiciel MUSESCORE peut permettre d'aller expérimenter les différents aspects d'une mélodie ou de créer des textures orchestrales parfois difficile à imaginer.

- Acquérir une intégration plus fluide vers et depuis d'autres logiciels ou machines type synthétiseurs, séquenceurs, samplers :
- Midi, Musixml
- Création de samples
- Mixage dans Musescore
- Vers Ableton Live
- **Vers Audacity**
- Vers Bandlab (DAW gratuite)
- Vers Usine Hollyhock
- Vers un Sampler machine

Auray - Direction Action Culturelle, école de musique - Mise en place de la M.A.O - Rentrée 2022 dernière MAJ : 02/07/22

### <span id="page-7-4"></span>4.3 Composition et arrangements avec LIVE ABLETON

### <span id="page-7-3"></span> **Intérêt de la composition**

LIVE est un logiciel qui permet de créer son propre univers musical. Le but de cette 2nd année est d'avoir les clefs afin de pouvoir les présenter et se produire en public.

#### <span id="page-7-2"></span> **Contenu pédagogique**

- Approfondissement des notions de la 1ère année
- Prise en main de différents contrôleurs USB (APC40, Push……) afin de faciliter la création directement sur scène
- Analyser les besoins techniques permettant de gérer la transposition d'un projet studio dans une version exécutable devant une audience
- Définir le cahier des charges techniques liées à ce portage
- Gérer les ressources matérielles et CPU
- Gérer des entrées & sorties Audio/Midi, circuits d'écoute

## <span id="page-7-1"></span>5 Modalités pratiques

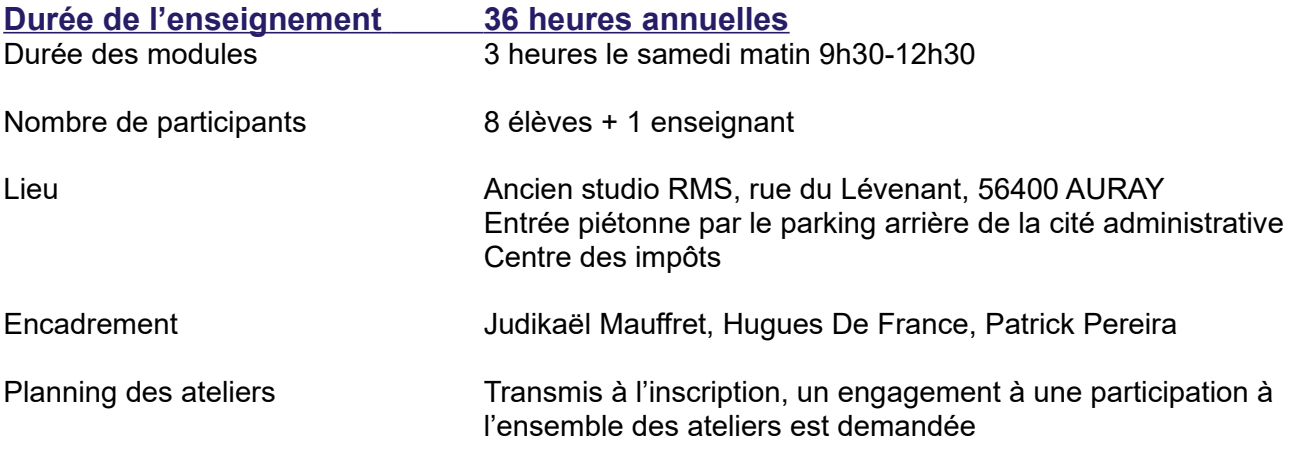

Niveau 1 : environ un samedi par mois 4 ateliers de chaque module

Niveau 2 : environ un samedi par mois

12 ateliers de 3 heures, répartis au cours de l'année et organisés comme suit :

- 2 ateliers (6h) sur "musescore" édition de partitions
- 3 ateliers (9h) enregistrement audio sur "live"
- 7 ateliers (21h) de sampling, lancement de boucles en live sur "LIVE" afin d'aboutir à une restitution personnelle autonome.

## <span id="page-7-0"></span>6 Renseignements complémentaires

École de musique 43 rue Joseph Marie Barré 56400 Auray 02 97 56 18 03 / 02 97 56 18 02 ecole.musique@ville-auray.fr